## Can you write on laminated paper >>>CLICK HERE<<<

Can you write on laminated paper

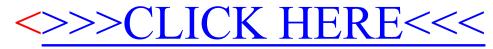